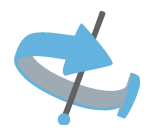

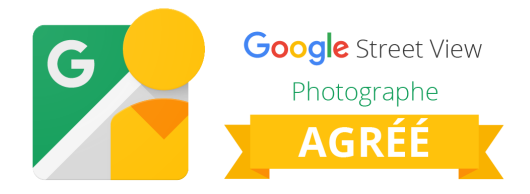

# **Objectif du projet**

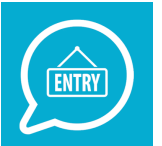

Donnez à vos clients une meilleure idée de l'agencement, du décor et de l'ambiance de votre établissement.

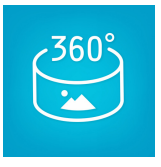

Utilisez les visites virtuelles pour renforcer votre présence sur Google.

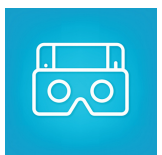

Utilisez la Réalité Virtuelle pour apporter un côté ludique et novateur qui fera toute la différence.

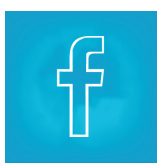

Diffusez votre visite virtuelle sur Facebook. Soyez présent sur le premier réseau social.

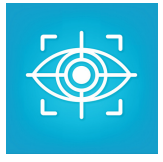

Un rendez-vous est fixé pour le shooting à un moment approprié où l'aspect visuel et l'agencement seront le plus en valeur.

José SAPENA 34 Bis Route de Moulins N° Siren : 443 548 276 00031

#### **Détails Projet**

#### **Prises de vues**

Elles se font avec le Roundshot VR Drive 2 qui est la tête panoramique motorisée la plus avancée au monde. Elle est entièrement automatisée.

Dans le milieu professionnel elle fait figure de référence

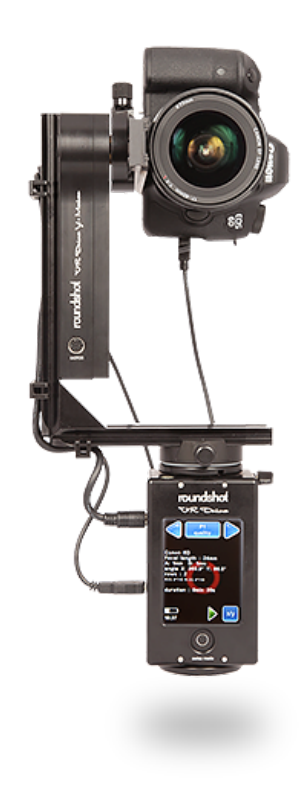

#### **Création des panoramas au format Google Street View | Trusted**

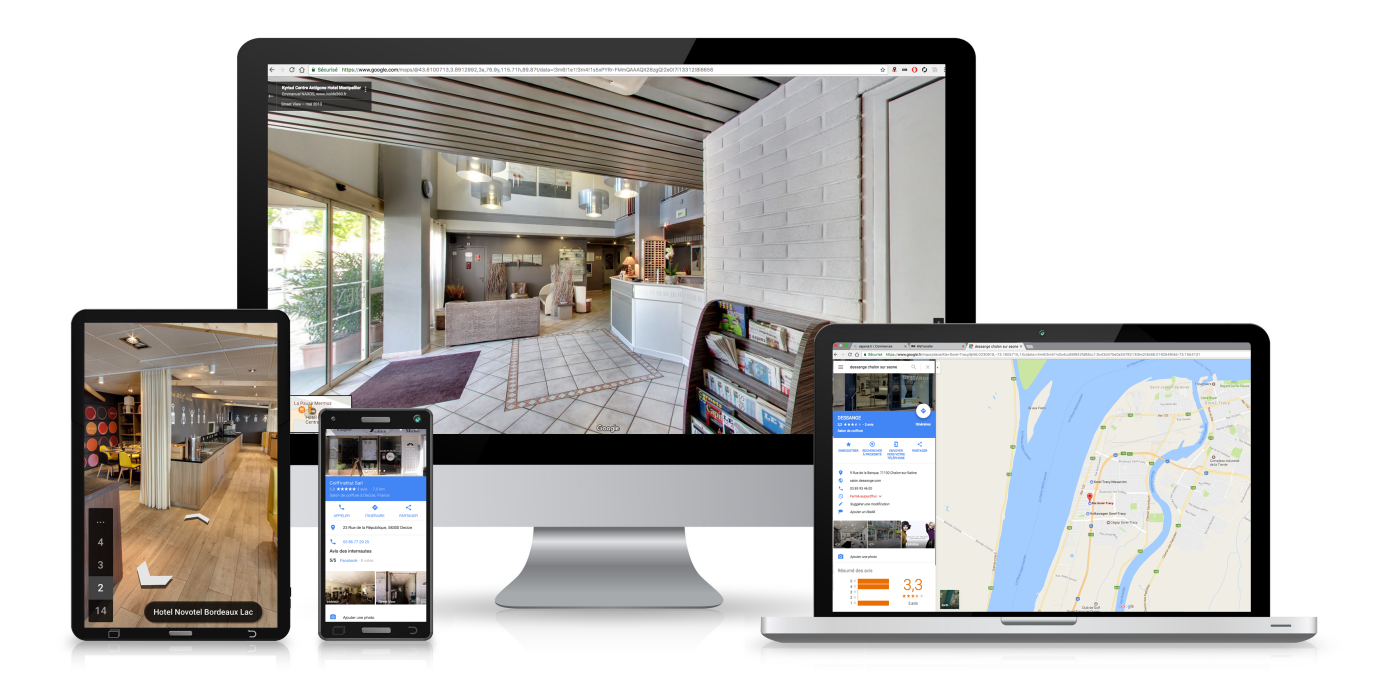

José SAPENA 34 Bis Route de Moulins N° Siren : 443 548 276 00031

## **Intégration FaceBook**

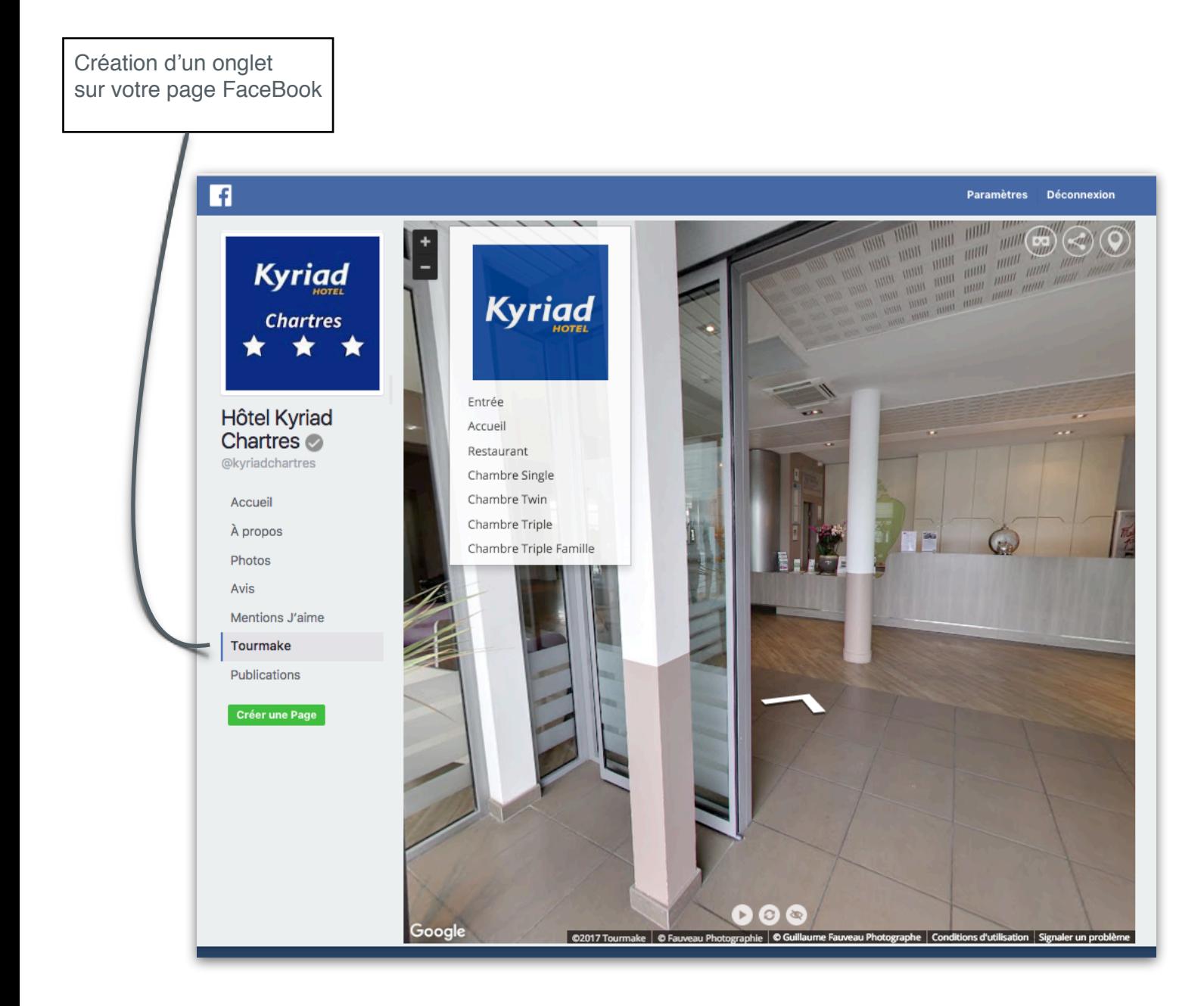

[Exemple intégration Facebook](https://www.facebook.com/kyriadchartres/app/1483772748501402/)

José SAPENA 34 Bis Route de Moulins N° Siren : 443 548 276 00031

## **Intégration site web**

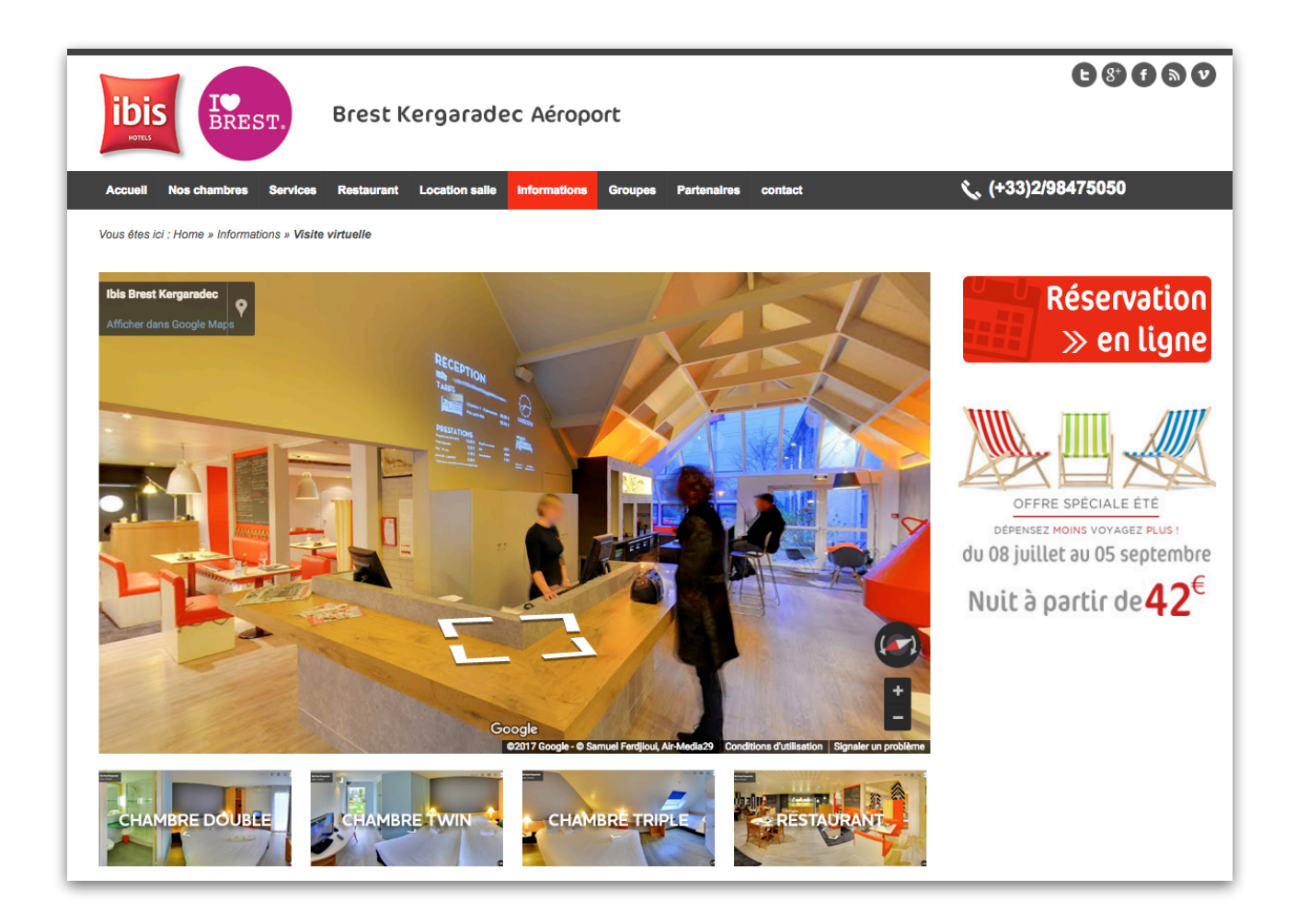

Exemple d'intégration d'une visite virtuelle par balise IFRAME.

La balise IFRAME est une fenêtre qui peut être insérée n'importe où dans une page Web.

Cette balise provient de Google Maps ou du fichier fourni par nos soins après la mise en ligne sur votre hébergement.

Ce fichier est compatible avec le mode Réalité Virtuelle (option).

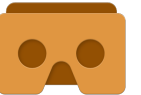

José SAPENA 34 Bis Route de Moulins N° Siren : 443 548 276 00031

# Réalité Virtuelle

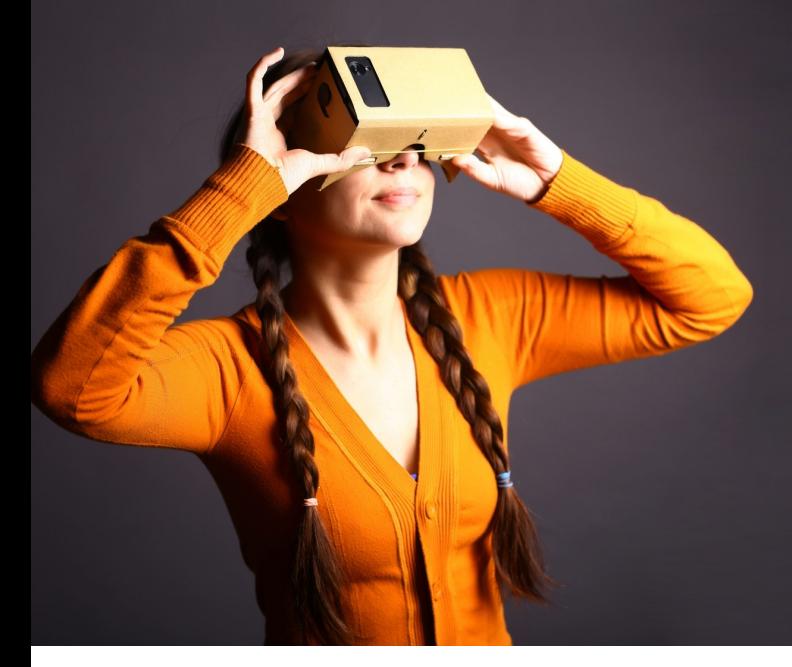

Sous forme de jeu ou de quiz, diffuser du contenu interactif pour que votre clientèle puisse en apprendre davantage sur ce que vous faîtes et pour vous permettre de démystifier votre activité.

Une ambiance sonore accentue l'effet d'immersion.

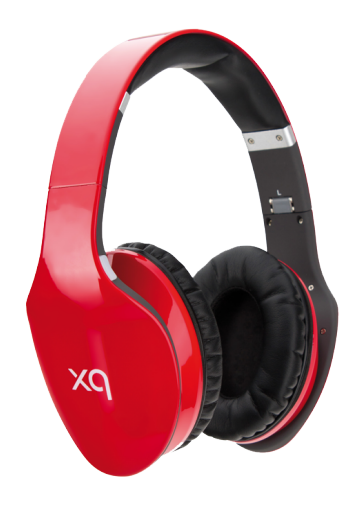

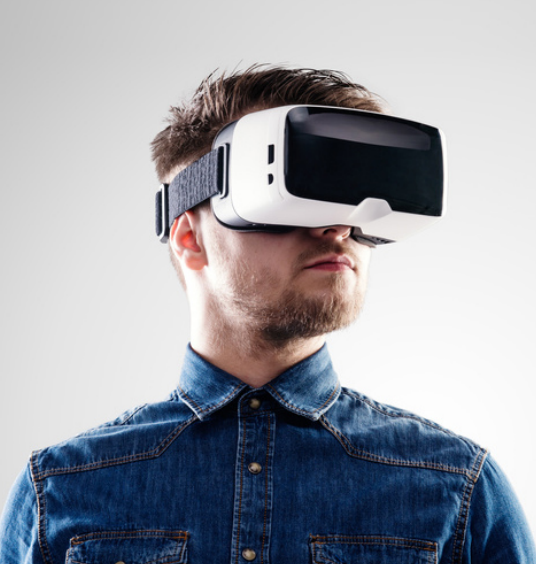

La navigation s'effectue simplement en pointant des yeux une vignette ou un objet permettant de changer de vue.

#### **Casque de réalité virtuelle - comment ça marche ?**

- Vous devez disposer d'un smartphone incluant un gyroscope
- Ouvrez la visite virtuelle sur votre mobile
- Activez le mode VR
- Placez votre téléphone dans le casque de réalité virtuelle
- Regardez dans le casque et tournez la tête !

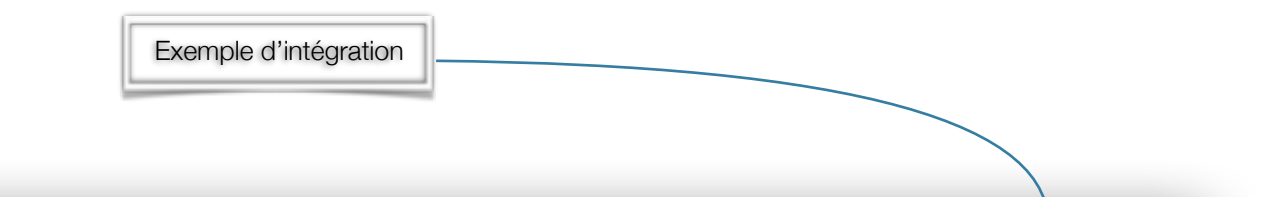

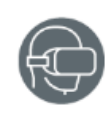

CONTACTEZ-MOI

SITE WEB

SUIVEZ-MOI

06 99 42 31 31

[jose@sapena.fr](mailto:jose@sapena.fr)

[www.sapena.fr](http://www.sapena.fr)

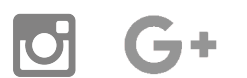

 José SAPENA 34 Bis Route de Moulins 58300 Toury Lurcy N° Siren : 443 548 276 00031 Pas d'escompte pour paiement anticipé. Pasaée la date d'économie, but paiement différé entraine l'ance pénalité de 3 fois le taux d'intéré légal (LO n\* 2008-776 du 4 août 2008-2008) en la apultable, art 293 B du CGI<br>Il pai

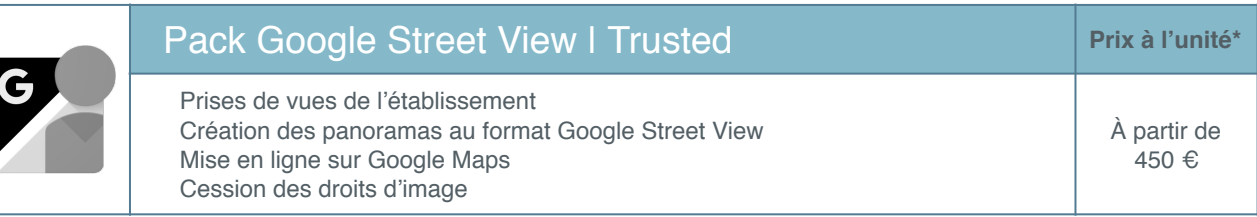

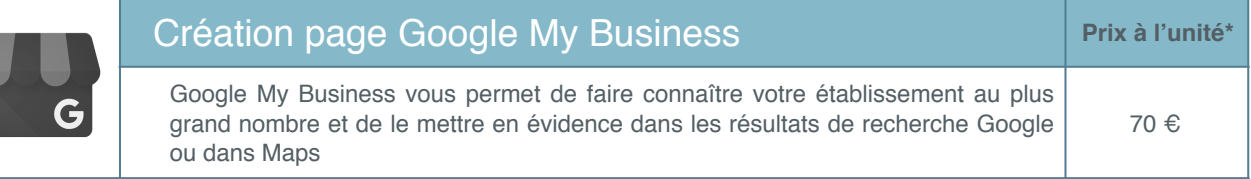

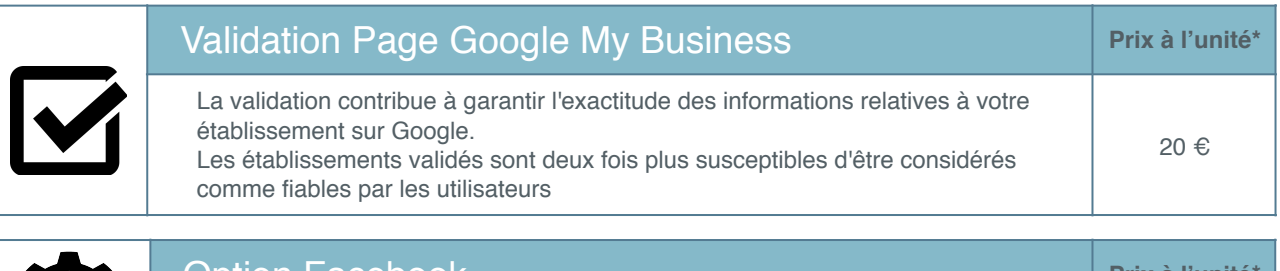

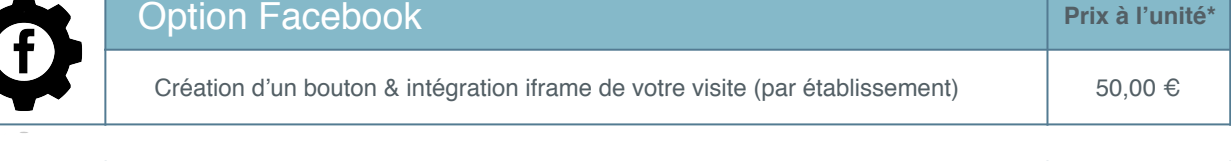

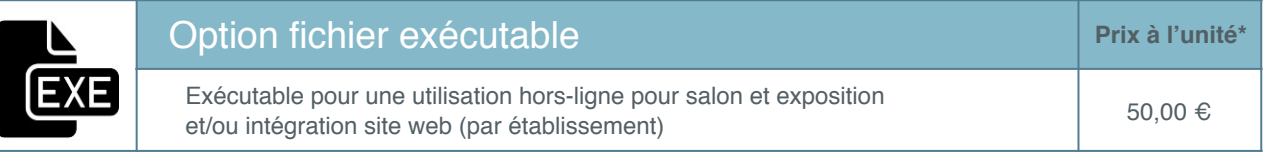

 $\overline{\phantom{a}}$ 

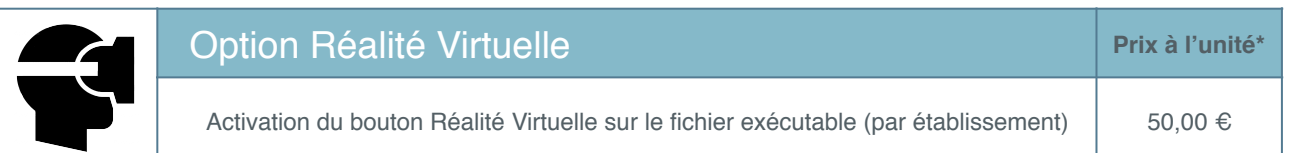

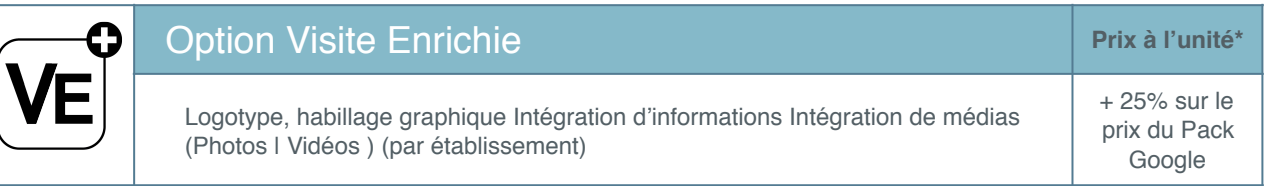

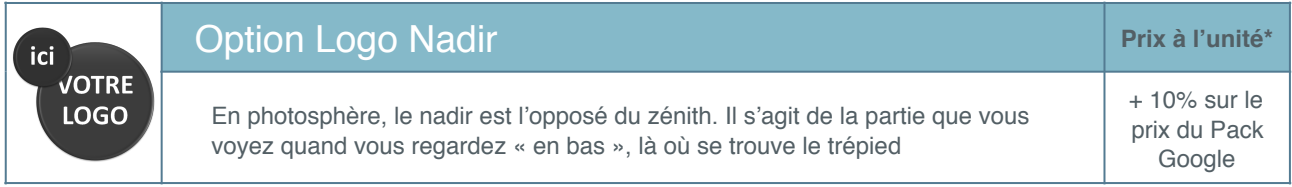

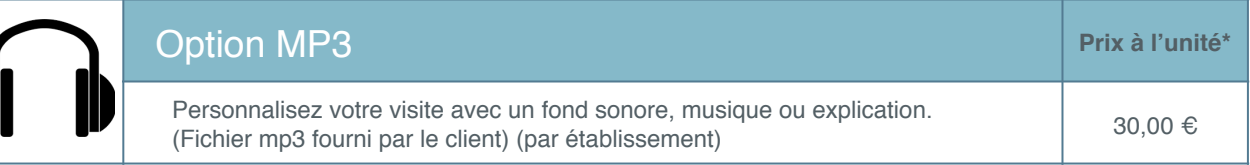

José SAPENA 34 Bis Route de Moulins 58300 Toury Lurcy N° Siren : 443 548 276 00031<br>Pas d'escompte pour paiement anticipé. Passée la date d'échéance, tout paiement différé entraîne frapplication d'une péralité de 3 fois le